## **Fall 2022 Engineering Capstone Design – Snapshot 2 ZOOM Presentations Tuesday, December 6, 2022**

# **Poster Presentations**

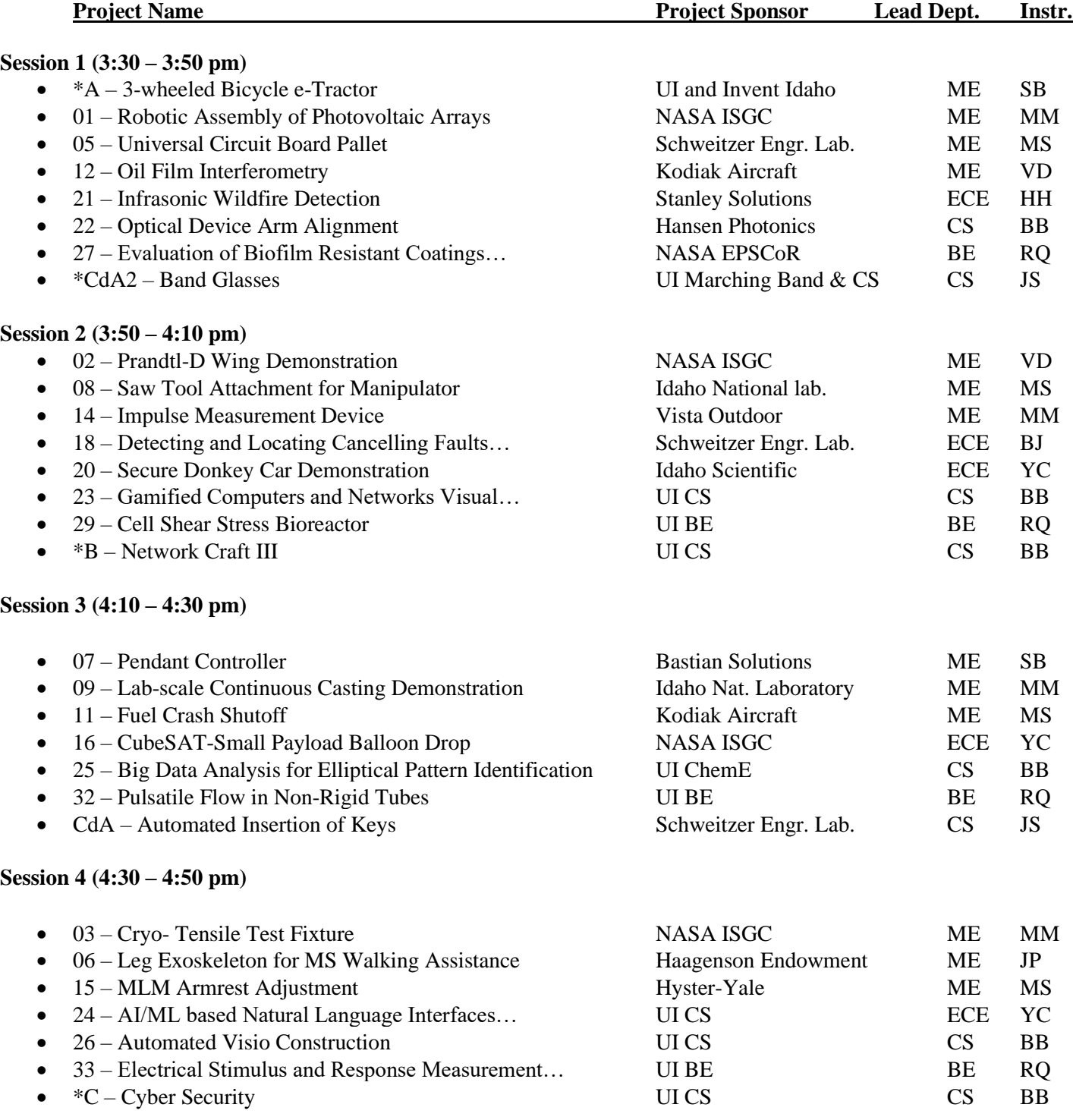

\* Fall completion project

#### **Notes:**

- Use the Capstone Design Hall, which is a single Zoom session using Breakout Rooms:
	- o <http://www.uidaho.edu/capstone-zoom-hall>
	- o Password: **expo2023**
	- All rooms will always be left open. Attendees can move from room to room on their own.
- Presentations will occur in the specified rooms at the times outlined above

### **Poster Presentations:**

- During each 20-minute session, students should plan to:
	- o Present a single-slide poster, with it displayed continually throughout the session
	- o Prepare an ~3 to 5-minute verbal description of their project (highlighting key points on the poster)
	- o Field and answer questions from the audience
	- o Deliver the verbal overview 2-3 times during their session
- Poster template: <https://www.webpages.uidaho.edu/mindworks/Capstone%20Design/Templates/Poster-template-white.pptx>

#### **Student Attendance:**

- Each student is required to **attend at least 3 different team presentations (not your own)**
- Make a **logbook entry** for each presentation to verify attendance, and:
	- o Reflect on the overall experience and key takeaways
	- o Identify aspects of the presentation that went very well, and any potential areas that the presenting team could improve (keep it constructive)
	- o Specify any lessoned learned that you will apply to your own future presentations